## Download eBook

## PROGRAMMING MAPPOINT IN .NET (MIXED MEDIA PRODUCT)

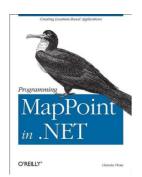

## Download PDF Programming MapPoint in .NET (Mixed media product)

- · Authored by Chandu Thota
- Released at 2005

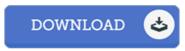

Filesize: 8.13 MB

To open the e-book, you will require Adobe Reader computer software. You can download the installer and instructions free from the Adobe Web site if you do not have Adobe Reader already installed on your computer. You might obtain and conserve it in your laptop or computer for later on read. Make sure you follow the link above to download the e-book.

## Reviews

Thorough information for publication lovers. it was actually written extremely properly and useful. I found out this publication from my i and dad suggested this book to learn.

-- Dr. Garnett McLaughlin II

I just started reading this article ebook. It really is writter in easy phrases and not difficult to understand. I am just very happy to tell you that here is the very best pdf we have read during my individual life and might be he very best ebook for actually.

-- Camren Kuvalis

These sorts of publication is the greatest ebook accessible. I could possibly comprehended everything using this written e ebook. Your lifestyle span will likely be enhance when you total reading this ebook.

-- Treva Roberts